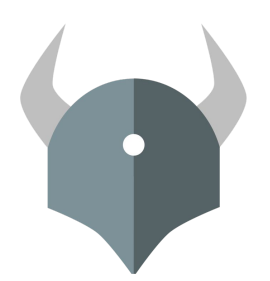

# **Open Policy Agent**

### Language Introduction

....

 $0.0.0.0$ 

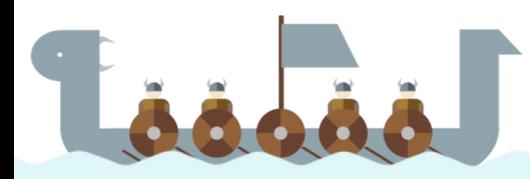

### Agenda

- How Policies are Invoked
- Policies with Data
- Policies with Search
- Additional Topics
	- Modularity
	- Negation
	- Any/All
	- Non-boolean Decisions

....

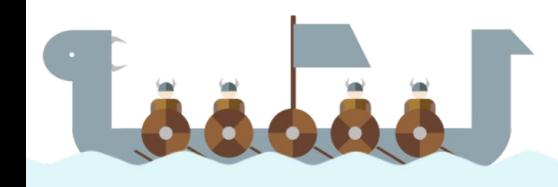

- **● Overview**
- **● Example:**
	- **○ HTTP API Authorization**

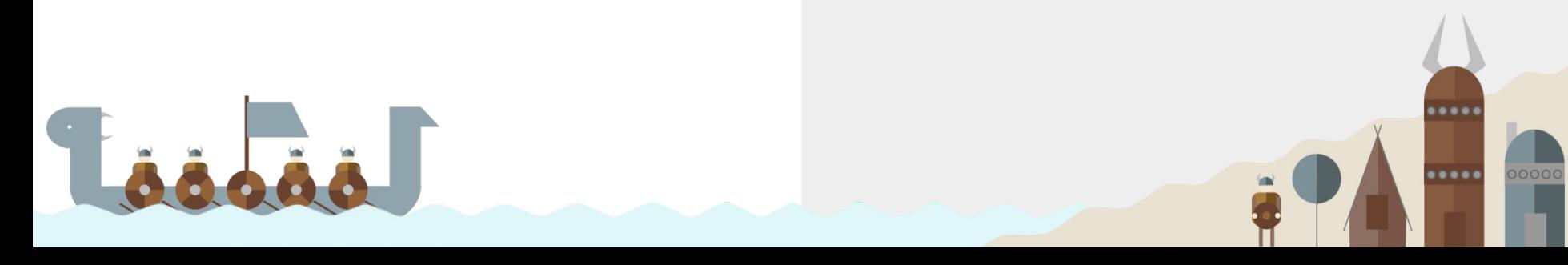

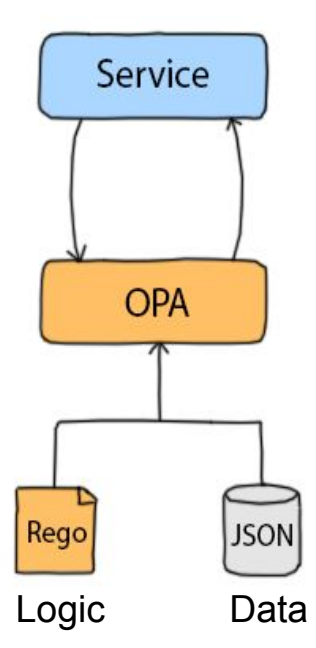

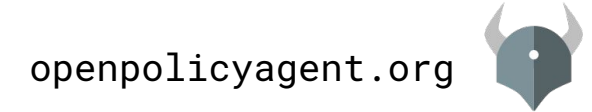

**1. Decision Request**

POST v1/data/<policy-name>

{"input": <JSON>}

Any JSON value:

- "alice"
- $\bullet$  ["api", "v1", "cars"]
- ${\{\cdot\ldots\}}$

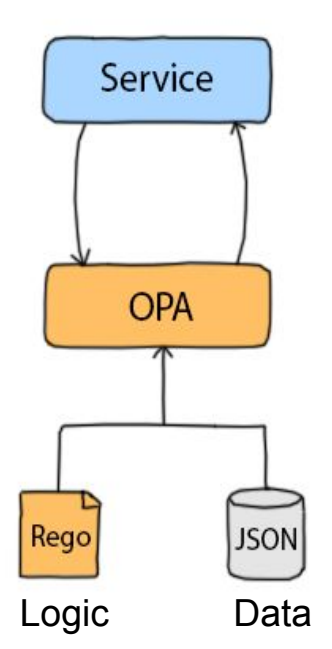

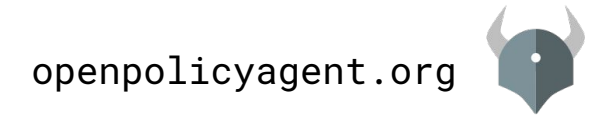

POST v1/data/<policy-name>

{"input": <JSON>}

Any JSON value:

- "alice"
- $\bullet$  ["api", "v1", "cars"]
- ${\{\cdot\ldots\}}$

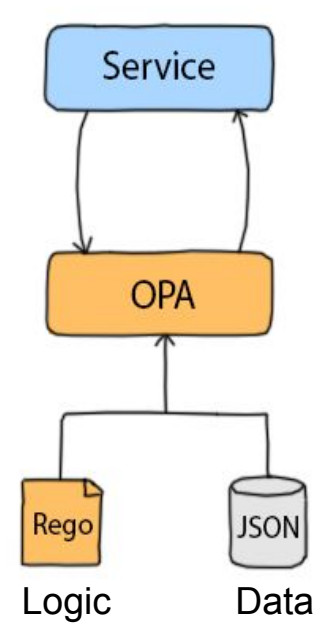

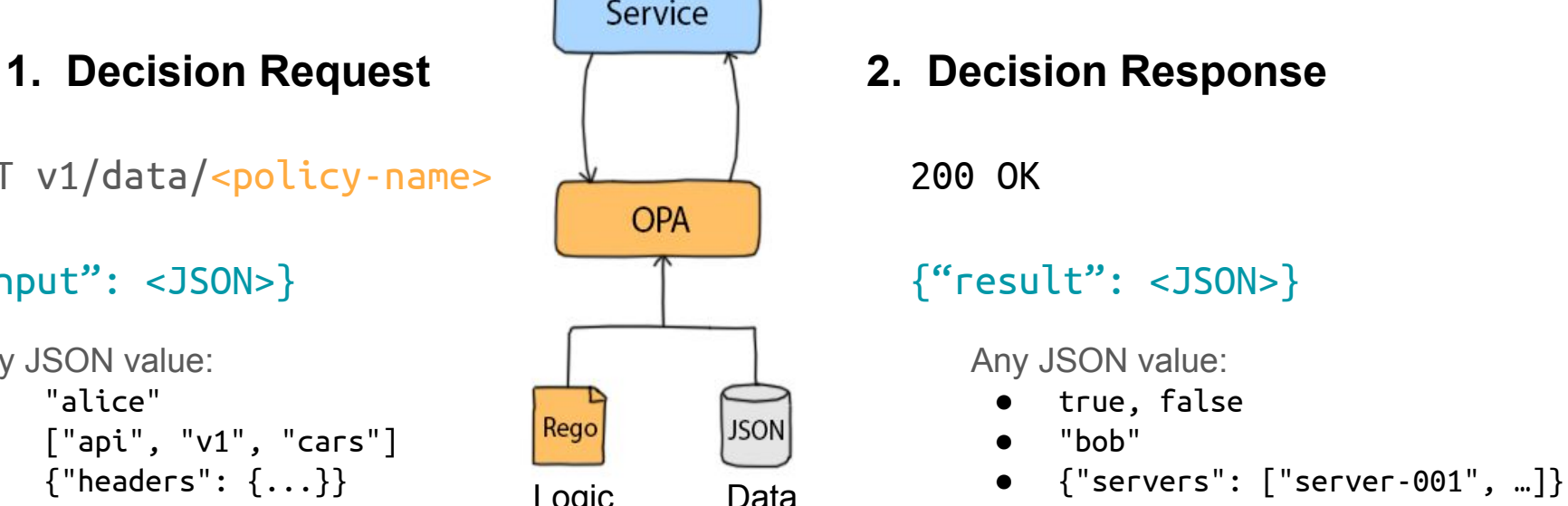

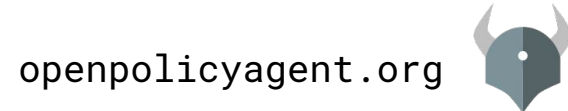

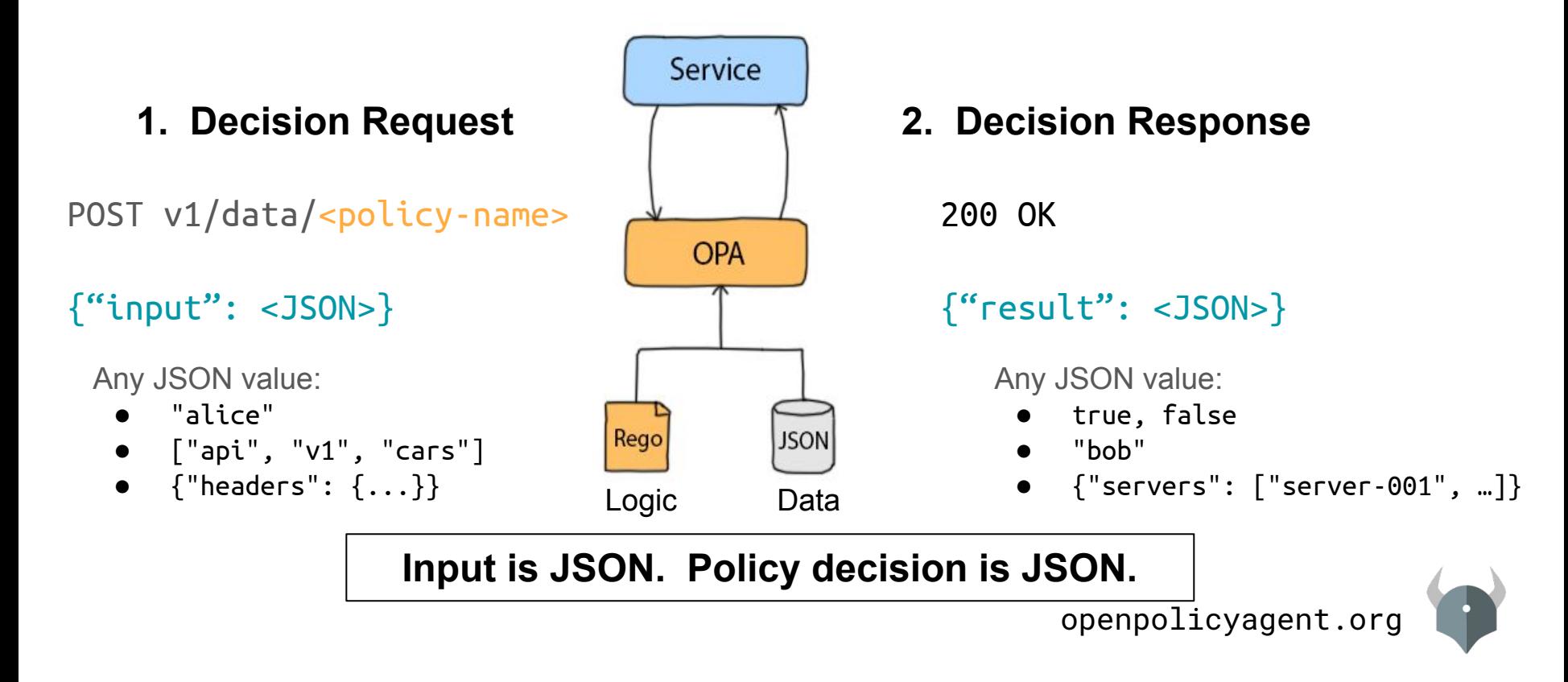

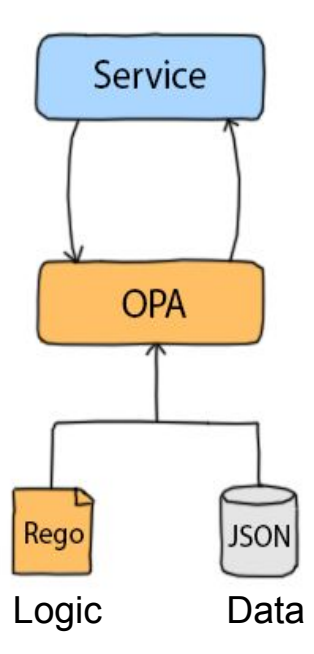

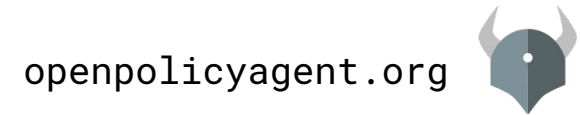

#### **1. Example Request to OPA**

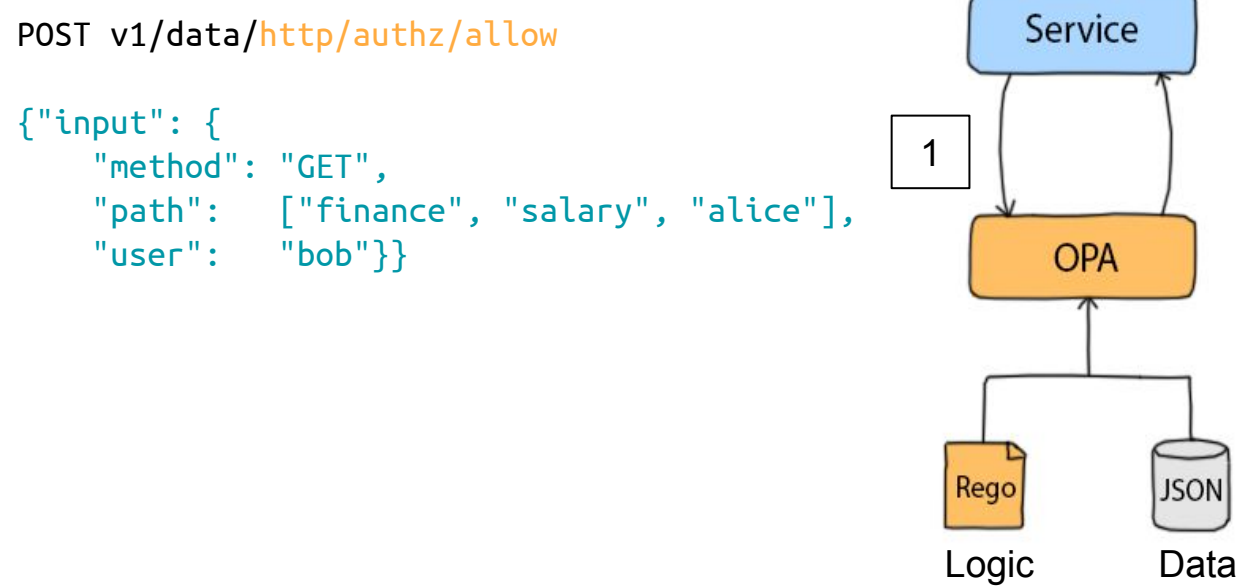

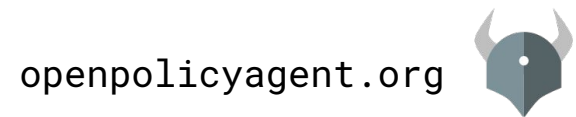

#### **1. Example Request to OPA** Service POST v1/data/http/authz/allow {"input": { 1 "method": "GET", "path": ["finance", "salary", "alice"], "user": "bob"}} **OPA 2. Example Policy in OPA** package http.authz 2Rego allow {

```
 input.user == "bob"
}
```
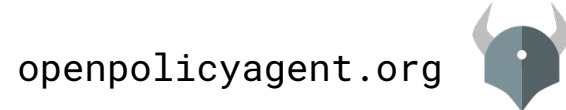

Logic Data

**JSON** 

#### **1. Example Request to OPA** Service POST v1/data/http/authz/allow {"input": { 31 "method": "GET", "path": ["finance", "salary", "alice"], "user": "bob"}} **OPA 2. Example Policy in OPA** package http.authz 2 Rego **JSON** allow { input.user == "bob" Logic Data }

**3. Example Response from OPA**

```
{"result": true}
```
openpolicyagent.org

### Agenda

- How Policies are Invoked
- **● Policies with Data**
- Policies with Search
- Additional Topics
	- Modularity
	- Negation
	- Non-boolean Decisions

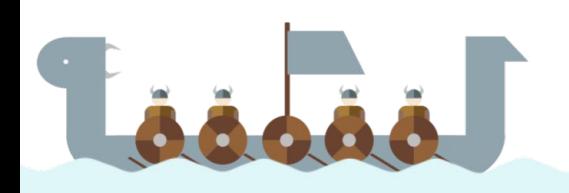

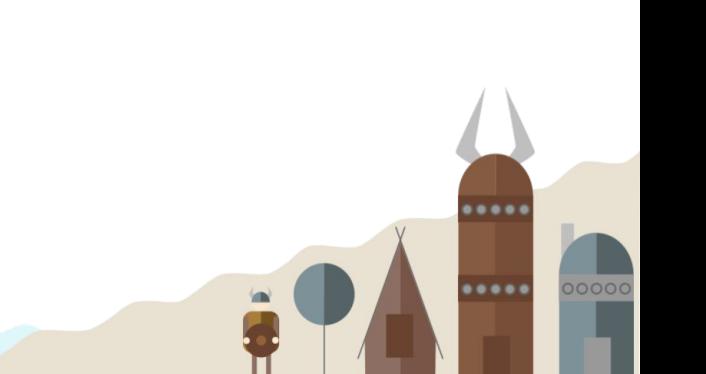

### Policies With Data

- **● Lookup values**
- **● Compare values**
- **● Assign values**
- **● Create rules**
- **● Create functions**
- **● Use context (data)**

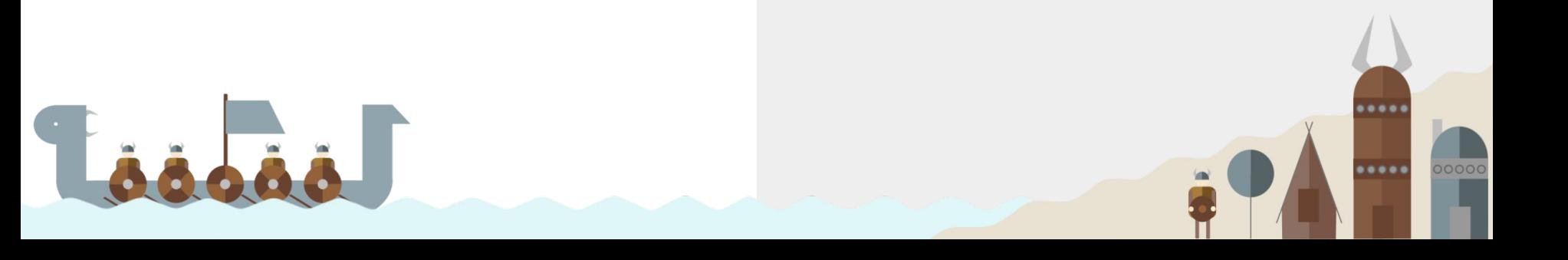

### Lookup and Compare Values

#### **Input**

#### **Lookup values.**

```
{
   "method": "GET",
  "path": ["finance", "salary", "alice"],
  "user": "bob"
}
```
input.method

input.path[0]

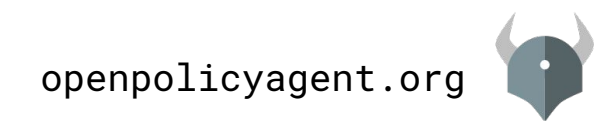

### Lookup and Compare Values

#### **Input**

```
{
  "method": "GET",
  "path": ["finance", "salary", "alice"],
  "user": "bob"
}
```
#### **Lookup values. Compare values.**

```
input.method == "GET"
```

```
input.path[0] == "finance"
```
input.user != input.method

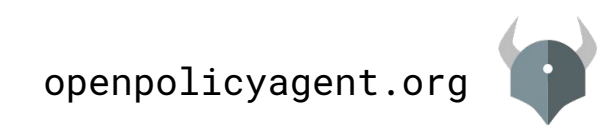

# Lookup and Compare Values

### **Input**

```
{
  "method": "GET",
  "path": ["finance", "salary", "alice"],
  "user": "bob"
}
```
#### **Lookup values. Compare values.**

```
input.method == "GET"
```

```
input.path[0] == "finance"
```
input.user != input.method

startswith(input.path[1], "sal")

 $count(input.path) > 2$ 

See 50+ operators documented at openpolicyagent.org/docs/language-reference.html

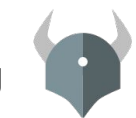

openpolicyagent.org

### Assign Values to Variables

```
{
   "method": "GET",
  "path": ["finance", "salary", "alice"],
  "user": "bob"
}
```
#### **Input Assign variables.**

 $path := input.path$ 

**Use variables like input.**

 $path[2] == "alice"$ 

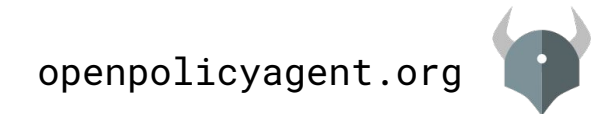

#### **Input**

```
{
   "method": "GET",
  "path": ["finance", "salary", "alice"],
  "user": "bob"
}
```

```
allow = true \{ input.method == "GET"
   input.user == "bob"
}
```
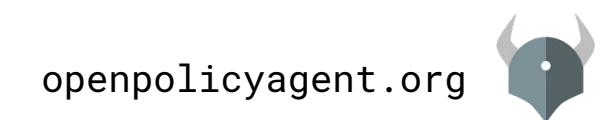

#### **Input**

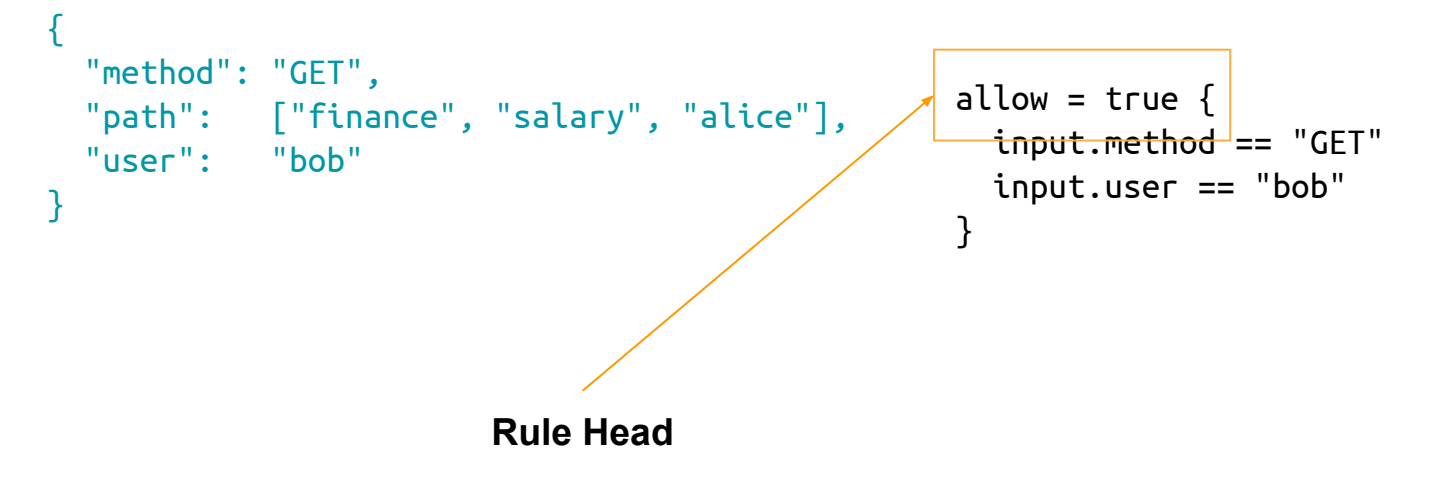

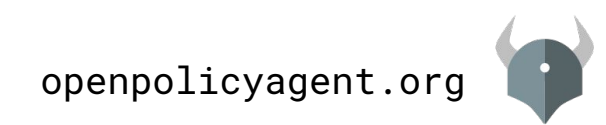

#### **Input**

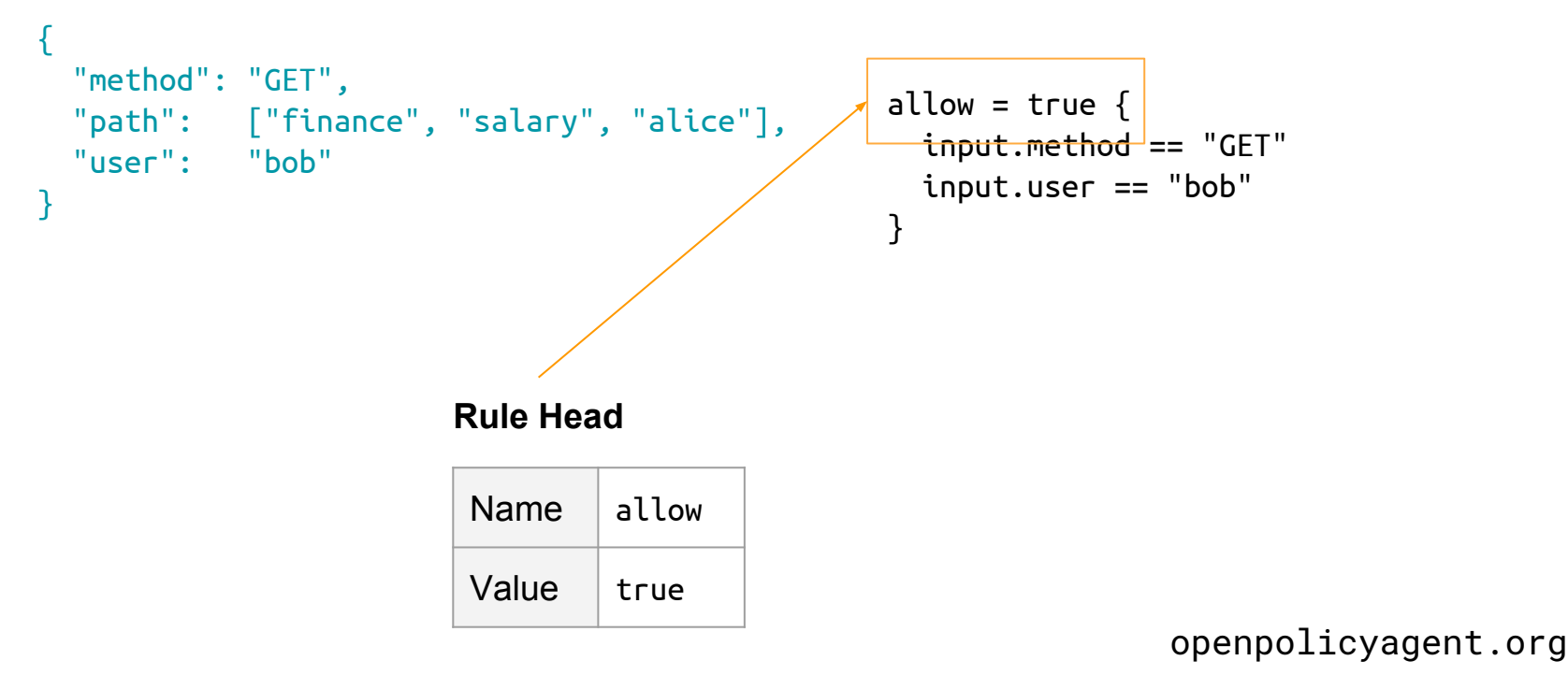

#### **Input**

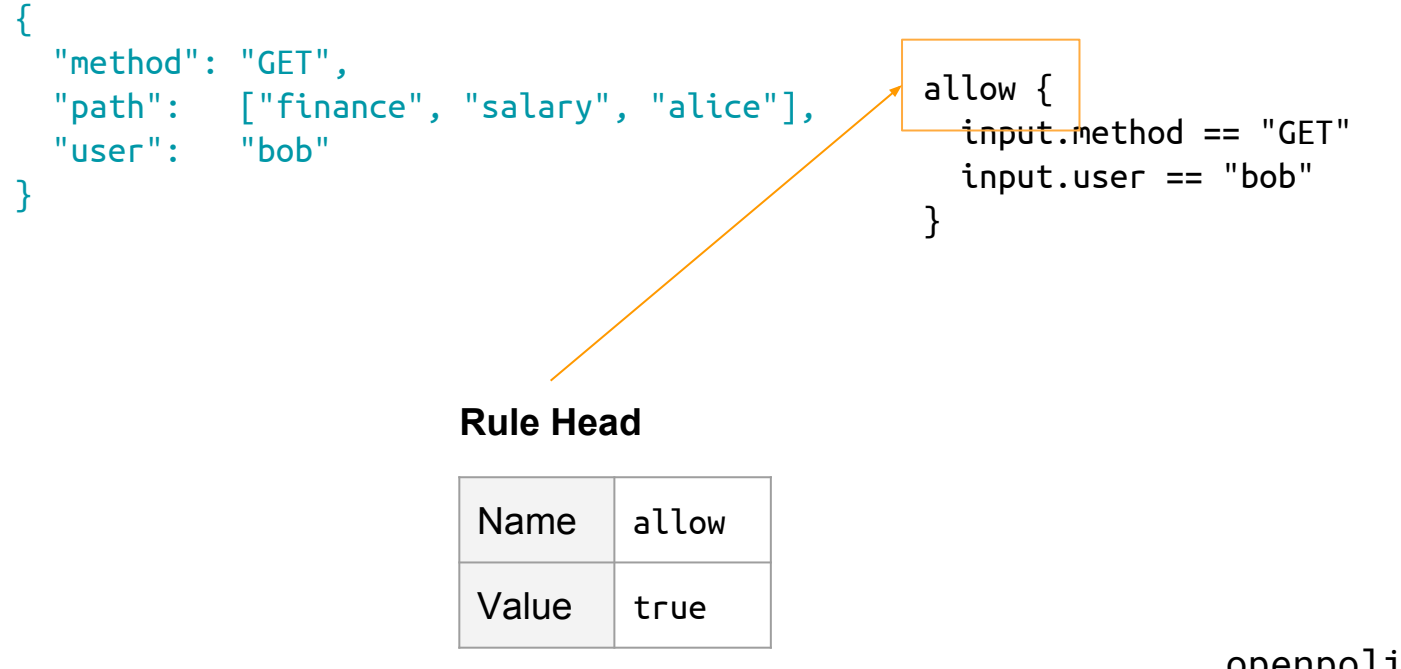

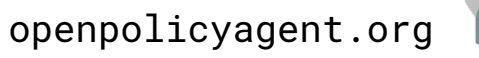

#### **Input**

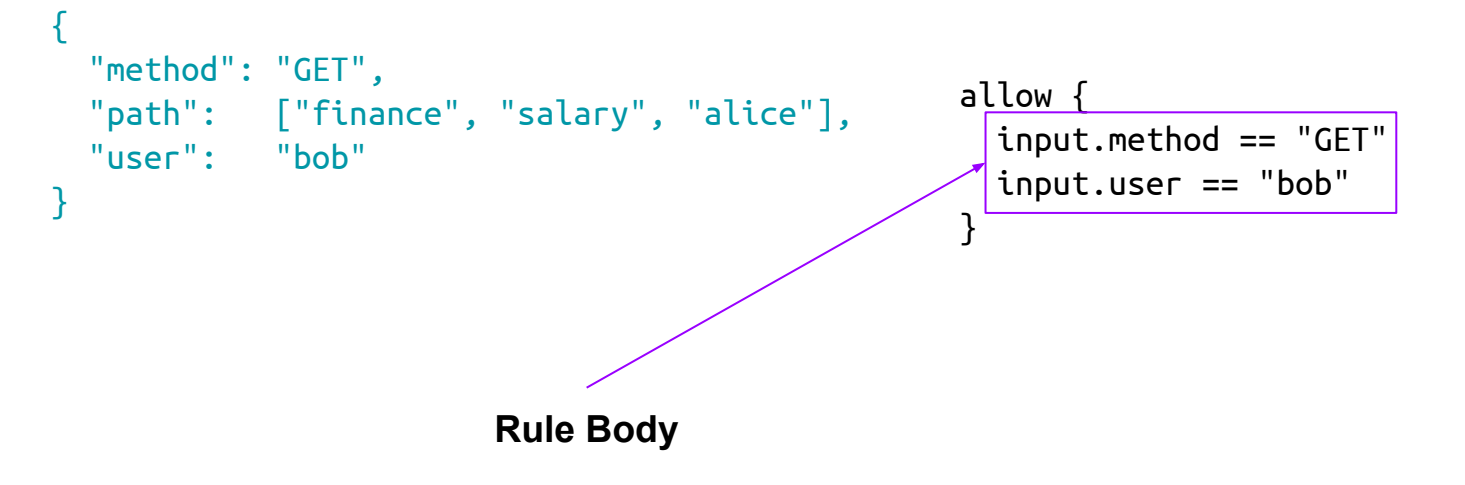

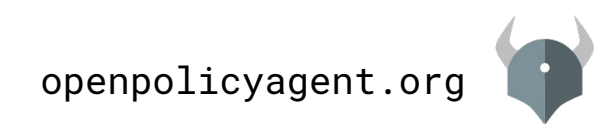

#### **Input**

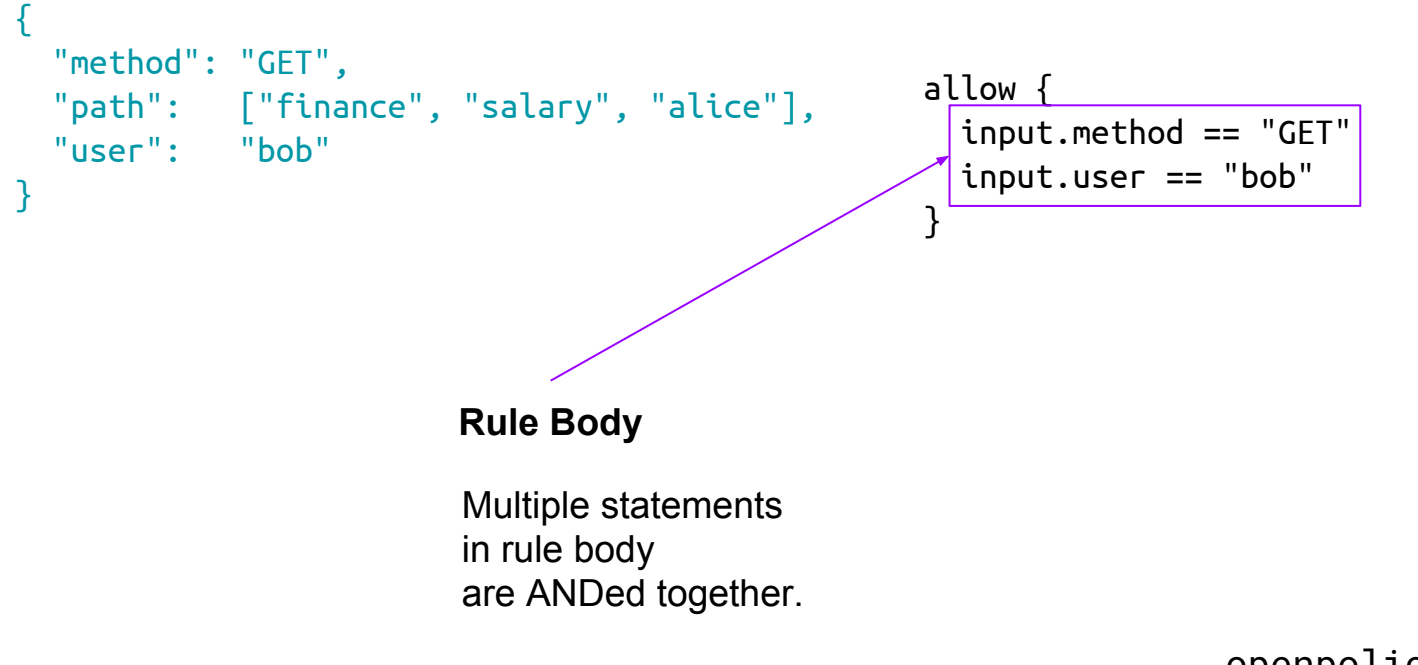

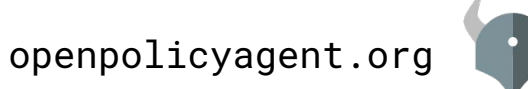

#### **Input**

#### **Rules have a Head and a Body.**

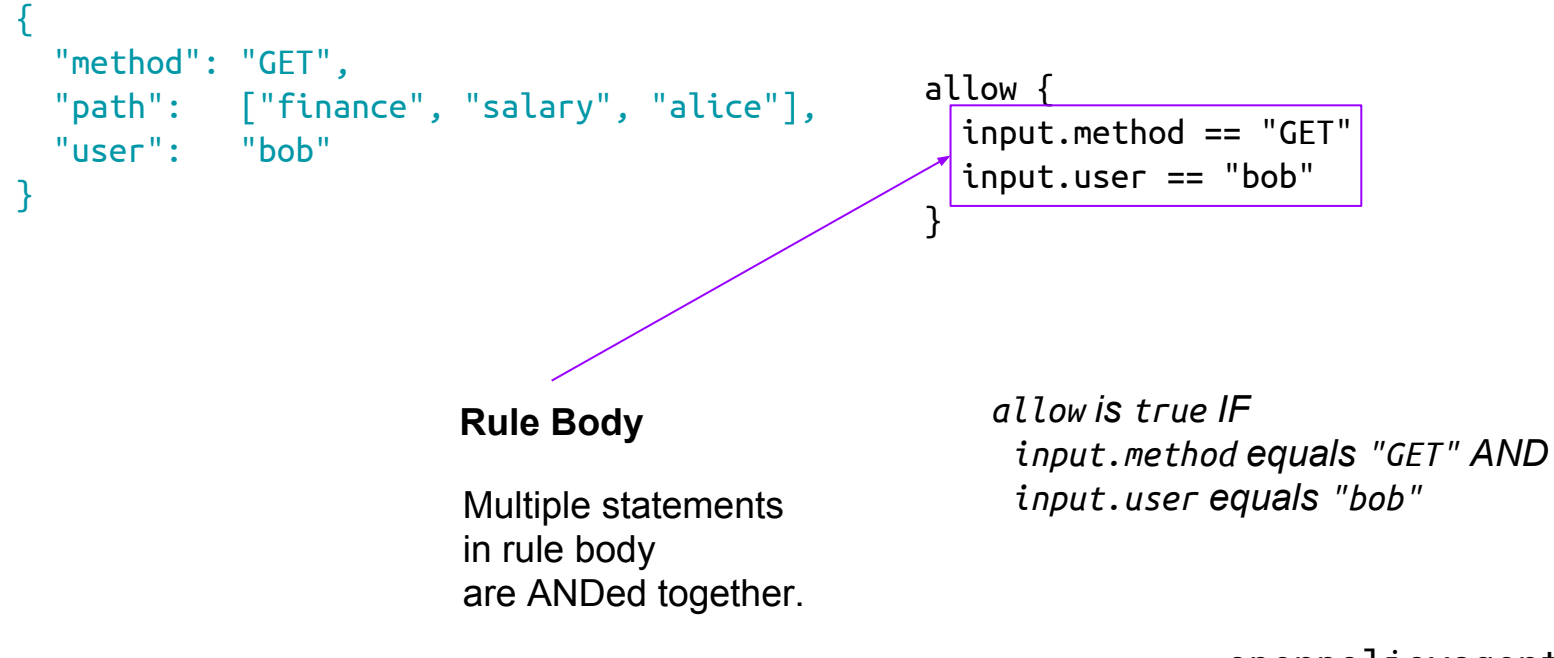

openpolicyagent.org

#### **Input**

```
{
  "method": "GET",
  "path": ["finance", "salary", "alice"],
  "user": "bob"
}
```
#### **Multiple rules with same name.**

```
allow {
   input.method == "GET"
   input.user == "bob"
}
```

```
allow {
   input.method == "GET"
  input.user == input.path[2]}
```
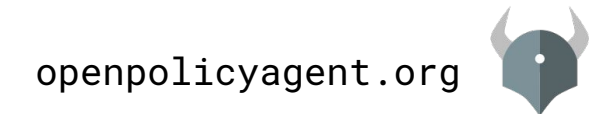

#### **Input**

#### **Multiple rules with same name.**

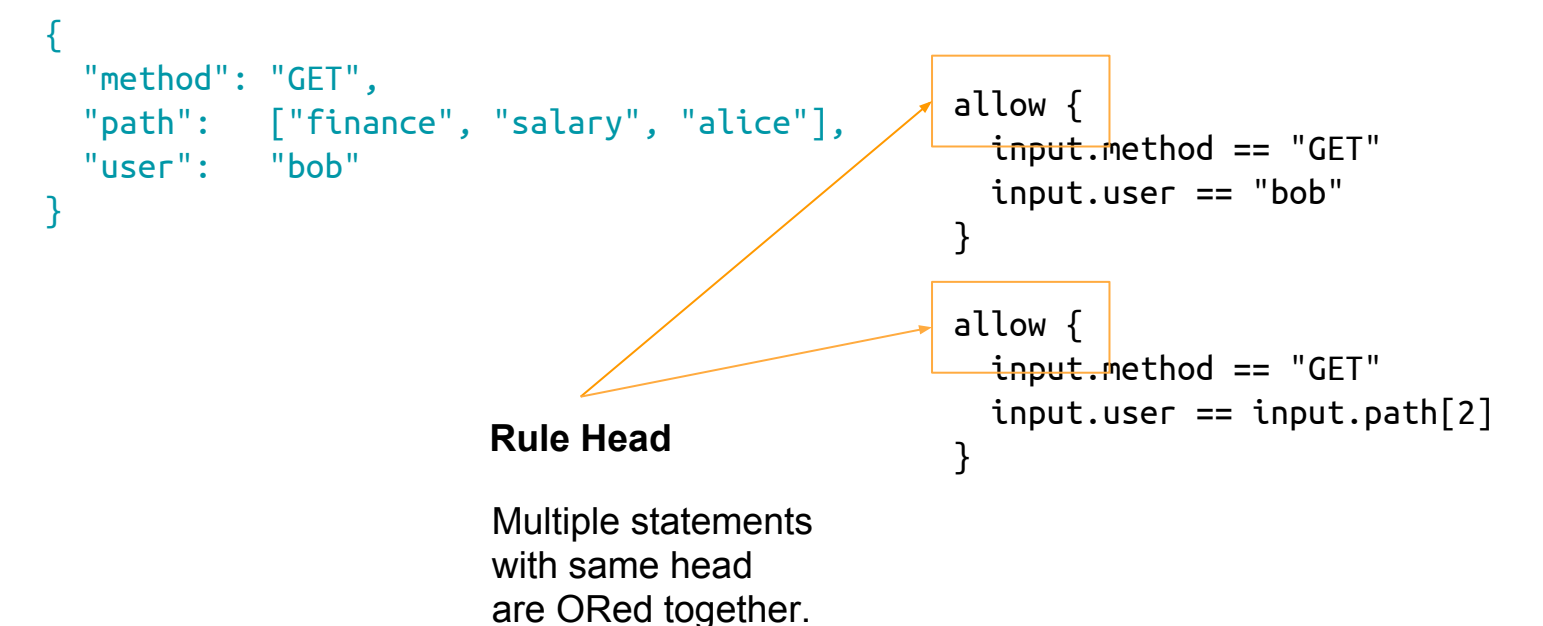

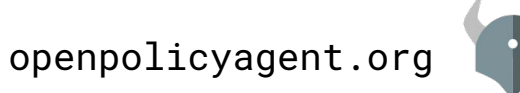

#### **Input**

```
{
  "method": "POST",
  "path": ["finance", "salary", "alice"],
  "user": "bob"
}
```
#### **Rules can be undefined.**

```
allow {
   input.method == "GET"
   input.user == "bob"
}
```

```
allow {
  input.method == "GET"
 input.user == input.path[2]}
```
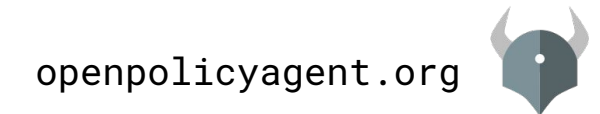

### **Input**

```
{
   "method": "POST",
  "path": \int_0^{\pi}"finance", "salary", "alice"],
  "user": /"bob"
}
```
**Different method.** "POST" instead of "GET"

#### **Rules can be undefined.**

```
allow {
   input.method == "GET"
   input.user == "bob"
}
```

```
allow {
   input.method == "GET"
  input.user == input.path[2]}
```
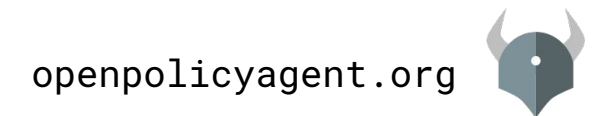

#### **Input**

#### **Rules can be undefined.**

```
{
   "method": "POST",
  "path": \int_0^1"finance", "salary", "alice"],
  "user": /"bob"
}
                                                    allow {
                                                       input.method == "GET"
                                                       input.user == "bob"
                                                    }
                                                    allow {
                                                       input.method == "GET"
                                                      input.user == input.path[2]}
     Different method.
     "POST" instead of "GET"
                    Neither rule matches.
```
allow is undefined (*not false!*)

openpolicyagent.org

#### **Input**

```
{
  "method": "POST",
  "path": ["finance", "salary", "alice"],
  "user": "bob"
}
```
#### **Use default keyword.**

```
default allow = false
allow {
   input.method == "GET"
   input.user == "bob"
}
allow {
   input.method == "GET"
  input.user == input.path[2]
```
}

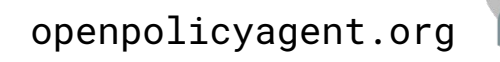

#### **Input**

#### **Use default keyword.**

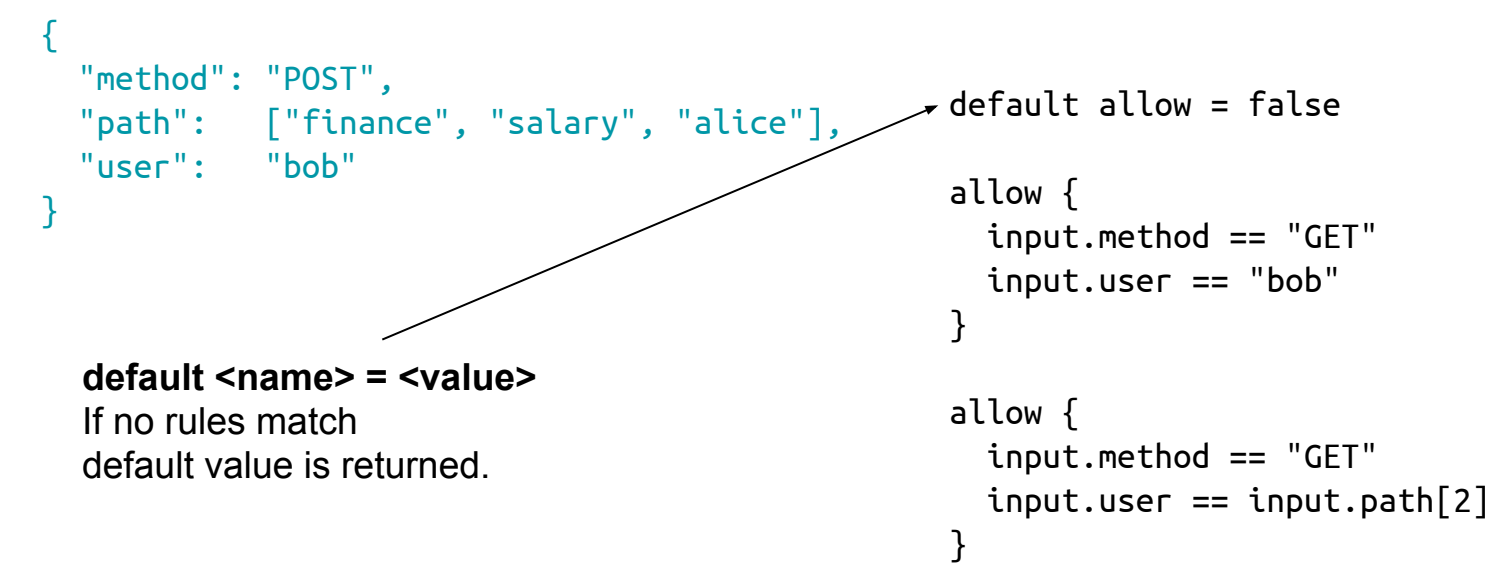

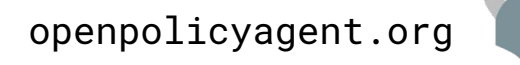

#### **Input**

#### **Use default keyword.**

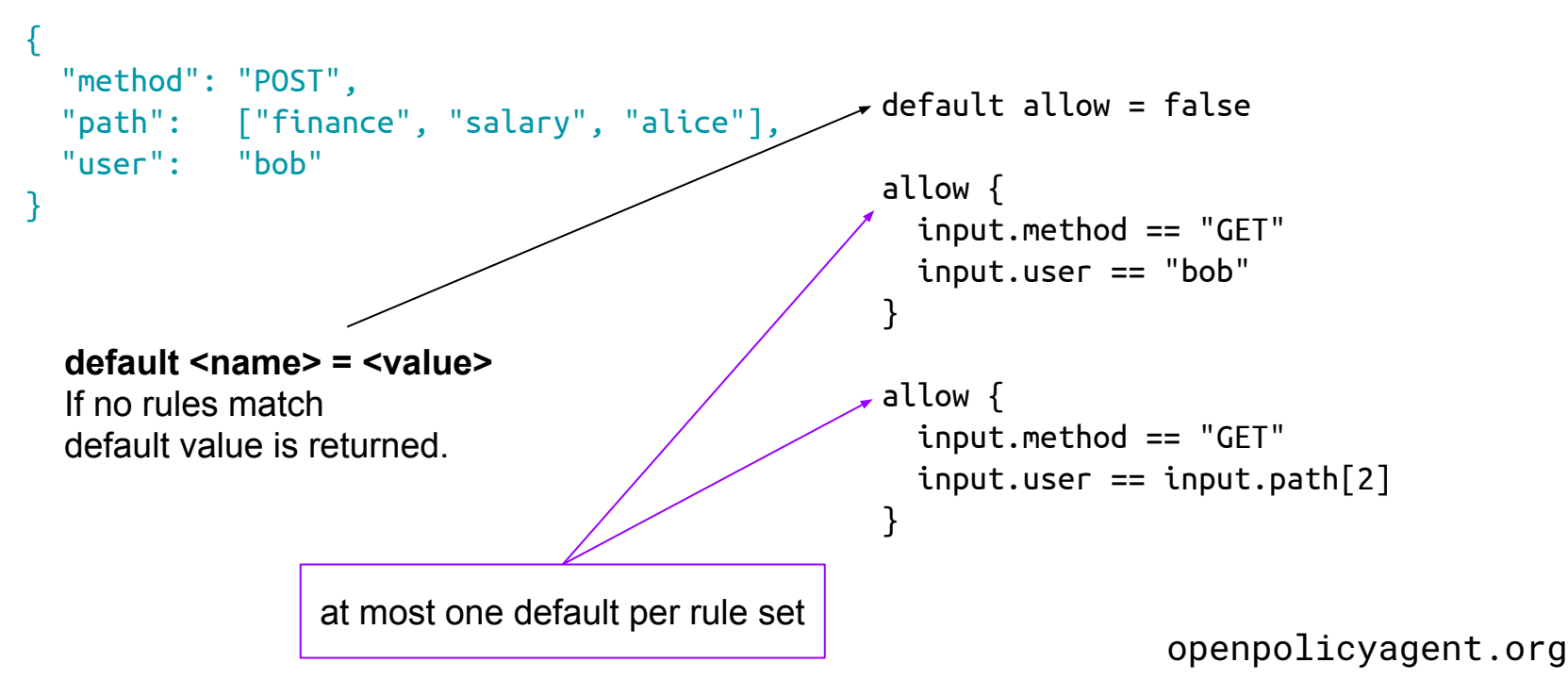

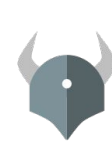

# **Summary**

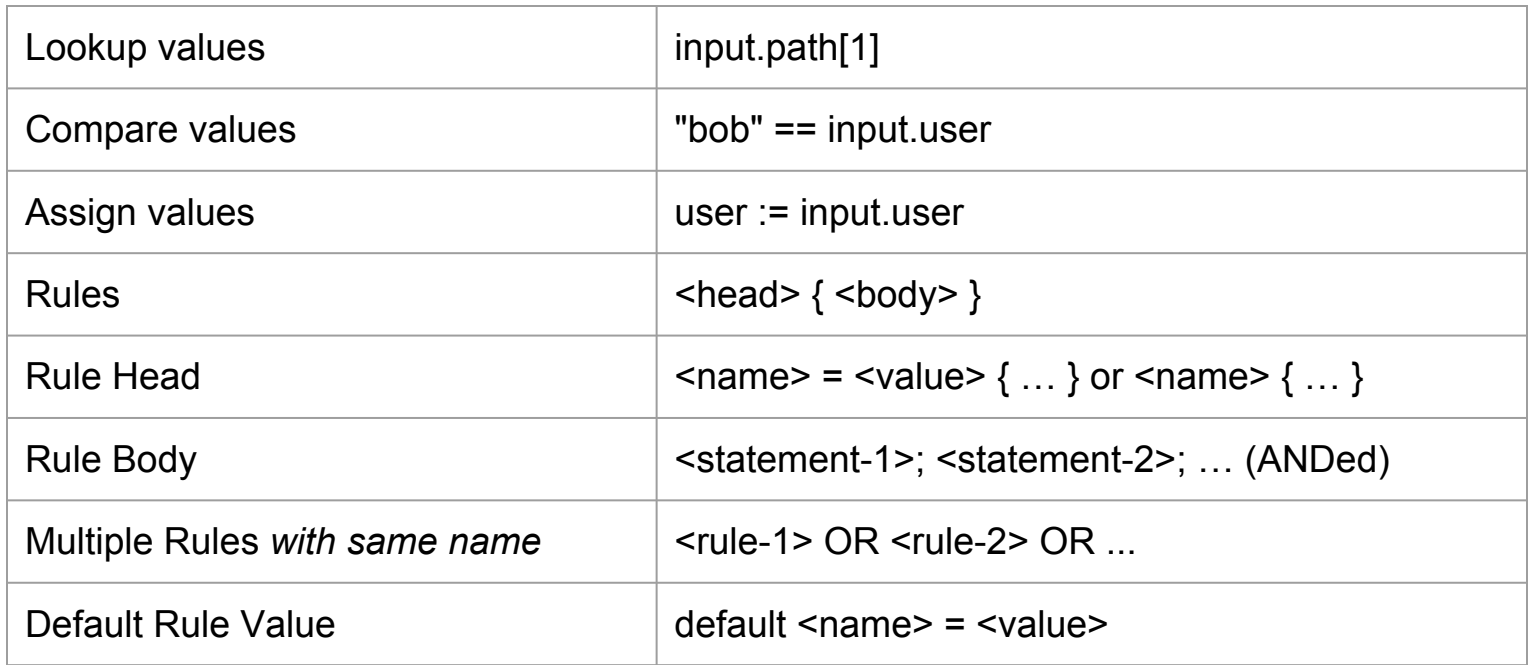

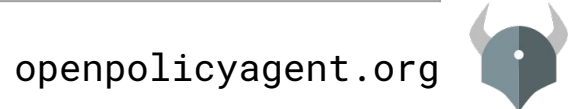

#### **Input**

```
{
  "method": "GET",
  "path": "/finance/salary/alice",
  "user": "bob"
}
```
**Path is a string now.**

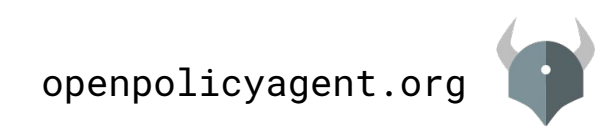

### **Input**

```
{
   "method": "GET",
  "path": "/finance/salary/alice",
   "user": "bob"
}
 Path is a string now.
```
#### **Example rule**

```
default allow = false
```

```
allow {
  trimmed := trim(input.path, ''('')path := split(trimmed, "/")
   path = ["finance", "salary", user]
   input.user == user
}
```
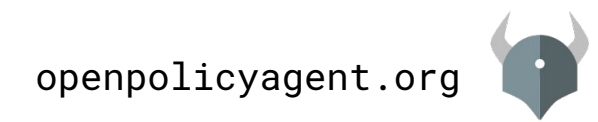

```
{
  "method": "GET",
  "path": "/finance/salary/alice",
  "user": "bob"
}
                                                   allow {
                                                   }
 Path is a string now.
             Avoid duplicating
             common logic like
             string manipulation
```
#### **Input Contract Contract Contract Contract Contract Contract Contract Contract Contract Contract Contract Contract Contract Contract Contract Contract Contract Contract Contract Contract Contract Contract Contract Contract**

```
default allow = false
```

```
trimmed := trim(input.path, ''('')path := split(trimmed, "/")
path = \lceil"finance", "salary", user\lceil input.user == user
```
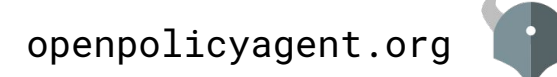

```
{
  "method": "GET",
  "path": "/finance/salary/alice",
  "user": "bob"
}
                                                  default allow = false
                                                  allow {
                                                    path := split path(input.path)path = ['finance", "salary", user] input.user == user
                                                  }
                                                  split path(str) = parts {
                                                    trimmed := trim(str, ''('')parts := split(trimmed, ''('')}
 Path is a string now.
             Avoid duplicating
             common logic like
             string manipulation
```
#### **Input Put common logic into functions**

```
openpolicyagent.org
```

```
{
  "method": "GET",
  "path": "/finance/salary/alice",
  "user": "bob"
}
```
#### **Input Input Functions are Rules with arguments.**

```
read_method(str) = true \{str = "GET"}
read_method(str) = true {
 str = "HEAD"}
```
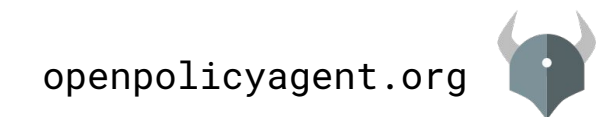

```
{
  "method": "GET",
  "path": "/finance/salary/alice",
  "user": "bob"
}
                                                 read_method(str) = true {
                                                  str = "GET"}
                                                 read_method(str) = true {
                                                  str = "HEAD"}
```
**"Function" Head**

Multiple statements with same head

are ORed together.

**Input Input Functions are Rules with arguments.** 

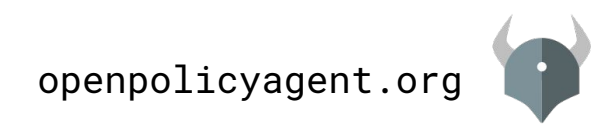

{

}

```
 "method": "GET",
 "path": "/finance/salary/alice",
 "user": "bob"
                                              read_method(str) {
                                                str = "GET"}
                                              read_method(str) {
                                                str = "HEAD"}
                     "Function" Head
```
Multiple statements with same head are ORed together.

**Input Input Functions are Rules with arguments.** 

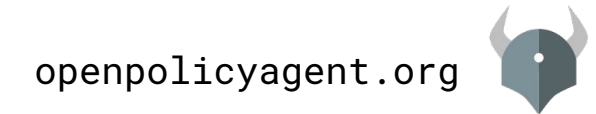

### Policies can use Context from Outside World

### **Load Context/Data Into OPA**

PUT v1/data/<path> HTTP/1.1 Content-Type: application/json

<JSON>

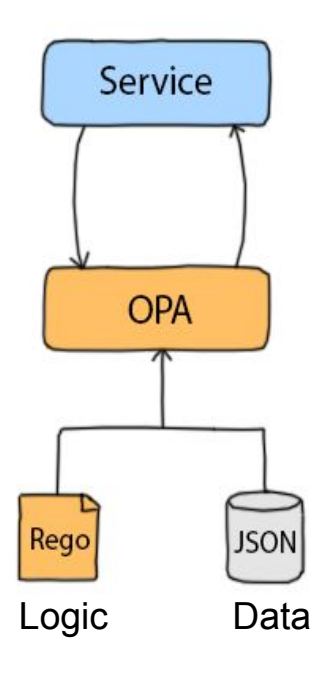

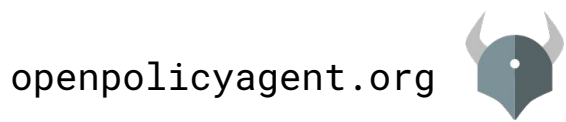

### Policies Use Context

### **Input**

```
{
  "method": "GET",
  "path": ["finance", "salary", "alice"],
  "user": "bob"
}
```
### **Data (context)**

```
{
  "users": {
     "alice": {"department": "legal"},
     "bob": {"department": "hr"},
     "janet": {"department": "r&d"}
 }
}
```
#### **Policy**

```
allow {
    # Users can access their own salary
    input.path = ['finance", "salary", user] input.user = user
}
```

```
allow {
    # HR can access any salary
   user = data.users[input.user]user.department = "hr"}
```
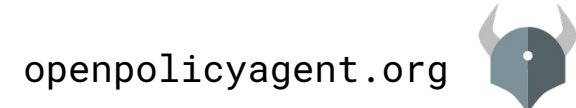

### Agenda

- How Policies are Invoked
- Policies with Data
- **● Policies with Search**
- Additional Topics
	- Modularity
	- Negation
	- Any/All
	- Non-boolean Decisions

.....

.....

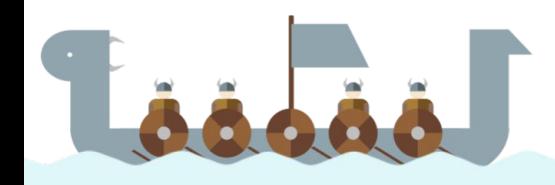

### Policies With Search

 $\mathbf{R}$ 

- **● Iteration**
- **● Variable assignments**

.....

.....

**● Filtering**

### How do Policies Handle Arrays?

### **Input**

```
{
  "method": "GET",
  "path": ["resources", "54cf10"],
  "user": "alice"
}
```
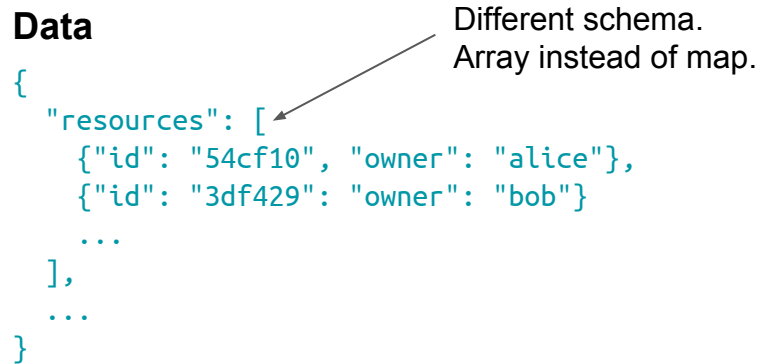

#### **Not sure where resource is in array**

```
allow {
    resource_name := input.path[1]data.resources[0].id == resource_name
    input.user == data.resources[0].owner}
```

```
allow {
    resource_name := input.path[1]data.resources[1].id == resource_nameinput.user == data.resources\lceil 1 \rceil.owner
}
```
...

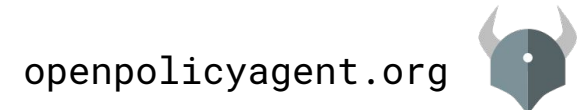

### How do Policies Handle Arrays?

### **Input**

 $\mathbf{I}_{\mathbf{S}}$ ...

}

}

```
{
  "method": "GET",
  "path": ["resources", "54cf10"],
  "user": "alice"
```

```
{
   "resources": [
     {"id": "54cf10", "owner": "alice"},
     {"id": "3df429": "owner": "bob"}
 ...
                             Different schema.
                             Array instead of map.
Data
```
**Problem: Unknown number of elements. Cannot write allow for every index.**

#### **Not sure where resource is in array**

```
allow {
   resource_name := input.path[1]data.resources[0].id == resource_name
    input.user == data.resources[0].owner
```

```
allow {
```
}

} ...

```
resource_name := input.path[1]data.resources[1].id == resource_nameinput.user == data.resources[1].owner
```
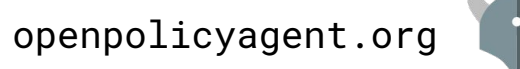

# Policies Iterate over Arrays

### **Input**

```
{
  "method": "GET",
   "path": ["resources", "54cf10"],
  "user": "alice"
}
```
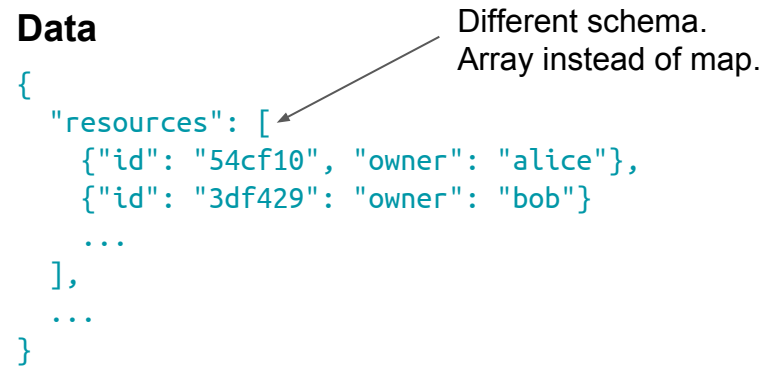

#### **Not sure where resource is in array**

```
allow {
    resource_name := input.path[1];data.resources\left[\frac{index}{index}\right]. id == resource_name;
    input.user == data.resources[index].owner
```
#### **Solution:**

}

- **● allow** is true if SOME value for **index** makes the rule body true.
- OPA automatically iterates over values for **index**.
- allow is true for  $index = 0$

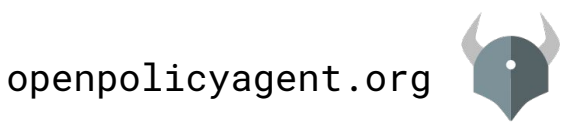

# Policies Iterate over Everything

### **Input**

```
{
  "method": "GET",
  "path": ["resources", "54cf10"],
  "user": "bob"
}
```
### **Data**

```
{
  "resources": [
    {"id": "54cf10", "owner": "alice"},
    {"id": "3df429": "owner": "bob"}
  ],
  "users": {
    "alice": {"admin": false},
    "bob": {"admin": true},
    "charlie": {"admin": true},
 }
}
```
#### **Iterate over arrays/dictionaries (whether input or data)**

# Iterate over array indexes/values resource\_obj := data.resources[index]

# Iterate over dictionary key/values  $user$  obj := data.users[name]

# Doesn't matter whether input or data  $value := input[key]$ 

# Use \_ to ignore variable name # Iterate over just the array values resource\_obj := data.resources[\_]

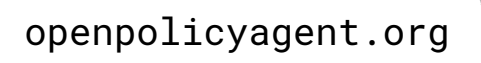

### Policies Iterate to Search for Data

}

```
{
  "users": {
   "alice": \{"admin": false, "org code": "11"},
   "bob": \{"admin": true, "org code": "22"},
    "charlie": {"admin": true, "org_code": "33"}
  },
  "orgs": {
    "00": {"name": "HR"},
    "11": {"name": "Legal"},
    "22": {"name": "Research"}, 
   "33": \{"name": "IT"},
   "44": \{"name": "Accounting"\}, }
```
#### **Data Search for the data you need**

# Find admin users and their organization user obj := data.users[user\_name];  $user\_obj.addmin == true;$ org\_name := data.orgs[user\_obj.org\_code].name

#### **Variable assignments that satisfy search criteria**

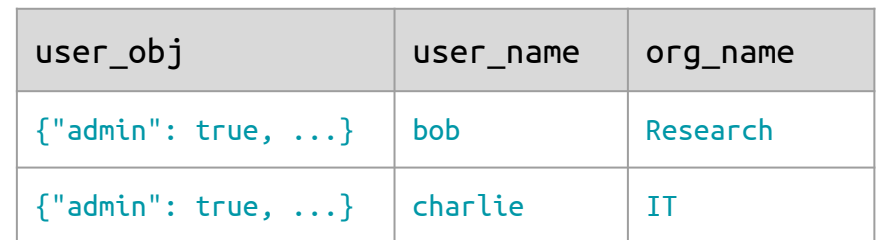

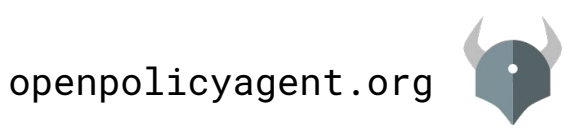

### Policies Give Names to Search Results

}

```
{
  "users": {
   "alice": \{"admin": false, "org code": "11"},
   "bob": \{"admin": true, "org code": "22"},
    "charlie": {"admin": true, "org_code": "33"}
  },
  "orgs": {
    "00": {"name": "HR"},
    "11": {"name": "Legal"},
    "22": {"name": "Research"}, 
    "33": {"name": "IT"},
   "44": \{"name": "Accounting"\}, }
```
#### **Data** Name the search results

```
admins[[org_name, user_name]] {
  user obj := data.users[user_name]user obj.addmin == true org_name := data.orgs[user_obj.org_code].name
}
```

```
admins is a set that contains
all of the [org_name, user_name] pairs
that make the body true.
```

```
adminus == \{ ["Research", "bob"],
   ["IT", "charlie"],
}
```
openpolicyagent.org

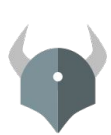

# Policies Apply Search Results to Make Decisions

### **Input**

```
{
  "method": "GET",
  "path": ["resources", "54cf10"],
  "user": "bob"
}
```
### **Data**

```
{
  "users": {
   "alice": \{"admin": false, "org code": "11"},
   "bob": \{"admin": true, "org code": "22"},
    "charlie": {"admin": true, "org_code": "33"}
  },
 "orgs": {
    "00": {"name": "HR"},
    "11": {"name": "Legal"},
    "22": {"name": "Research"}, 
   ...
```
#### **Apply the search results**

```
allow {
  # allow admins to do everything
 admins[[, input.user]]
}
```

```
admins\lceil \log n name, user name]] \lceiluser obj := data.users[user_name]user obj.addmin == true org_name := data.orgs[user_obj.org_code].name
}
```
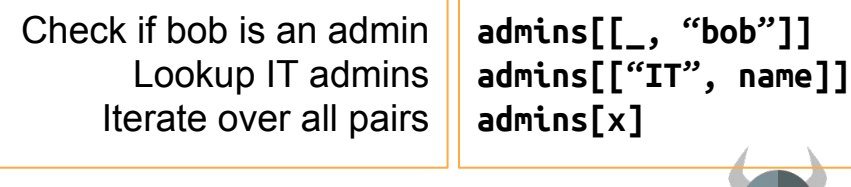

openpolicyagent.org

### Agenda

- How Policies are Invoked
- Policies with Data
- Policies with Search
- **● Additional Topics**
	- **○ Modularity**
	- **○ Negation**
	- **○ Any/All**
	- **○ Non-boolean Decisions**

.....

.....

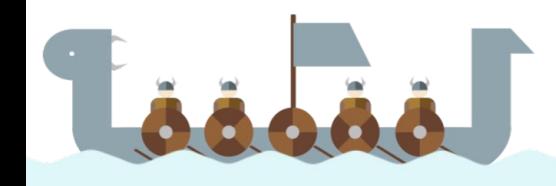

### People can Create Multiple Policies and Delegate

#### **Entry point policy**

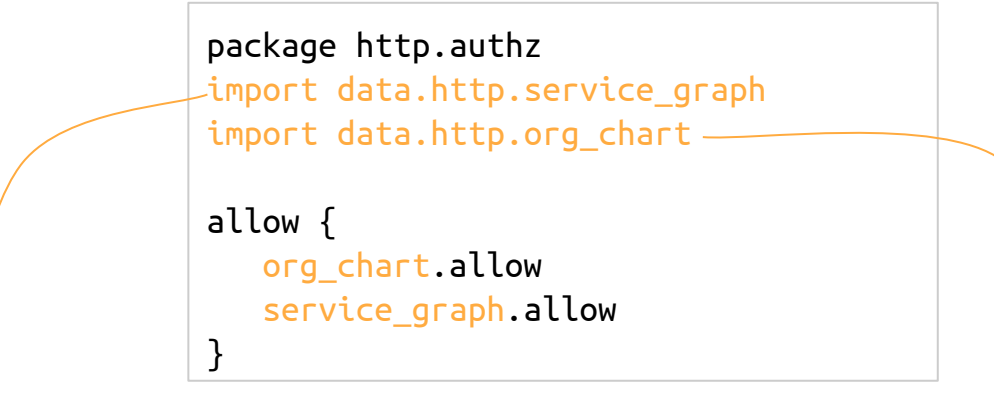

**Service graph policy**

...

```
package http.service_graph
allow {
    input.source == "frontend"
    input.destination == "finance"
}
```
#### **Organization chart policy**

```
package http.org_chart
allow {
    admin[user.input]
}
```

```
...
```
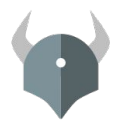

### Policies can use Negation

#### **Entry point policy**

```
package http.authz
import data.http.service_graph
import data.http.org_chart
allow {
    org_chart.allow
    not service_graph.deny
    not deny
}
deny { ... }
```
### **Service graph policy**

```
package http.service_graph
deny {
    input.source == "frontend"
    input.destination == "finance"
}
...
```
#### **Organization chart policy**

```
package http.org_chart
allow {
    admin[user.input]
}
```
openpolicyagent.org

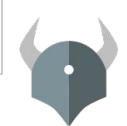

```
{
  "users": {
    "alice": {"admin": false, "org_code": "11"},
    "bob": {"admin": true, "org_code": "22"},
    "charlie": {"admin": true, "org_code": "33"}
 }
}
```
#### **Data Check if all users are admins.**

```
all_admins = true \{ data.users[user_name].admin == true
}
```
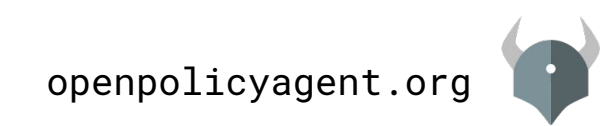

#### **Data Check if all users are admins.**

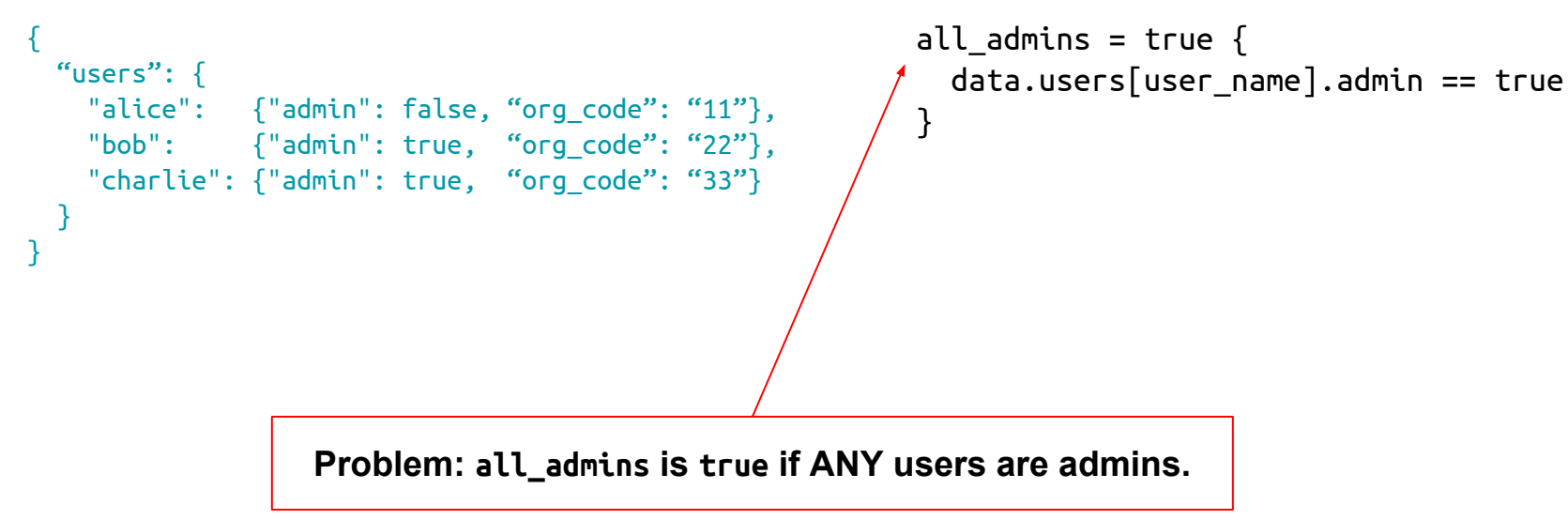

# openpolicyagent.org

```
{
  "users": {
   "alice": \{"admin": false, "org_code": "11"},
   "bob": \{"admin": true, "org_code": "22"},
    "charlie": {"admin": true, "org_code": "33"}
 }
}
```
#### **Solution**:

- 1. Check if any users are NOT admins
- 2. Complement (1)

#### **Data Check if all users are admins.**

```
all_admins = true \{ not any_non_admins
}
```
}

```
any non admins = true \{ user := data.users[user_name]
   not user.admin
```
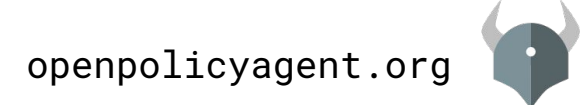

```
{
  "users": {
   "alice": \{"admin": false, "org_code": "11"},
   "bob": \{"admin": true, "org_code": "22"},
    "charlie": {"admin": true, "org_code": "33"}
 }
}
```
#### **Solution**:

- 1. Check if any users are NOT admins
- 2. Complement (1)

#### **Data Check if all users are admins.**

```
all_admins = true \{ not any_non_admins
}
```
}

```
any non admins = true \{ user := data.users[user_name]
   not user.admin
```
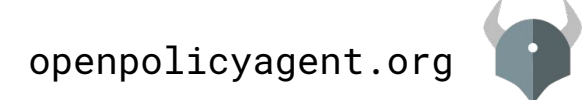

# allow/deny are NOT special. Decisions are JSON

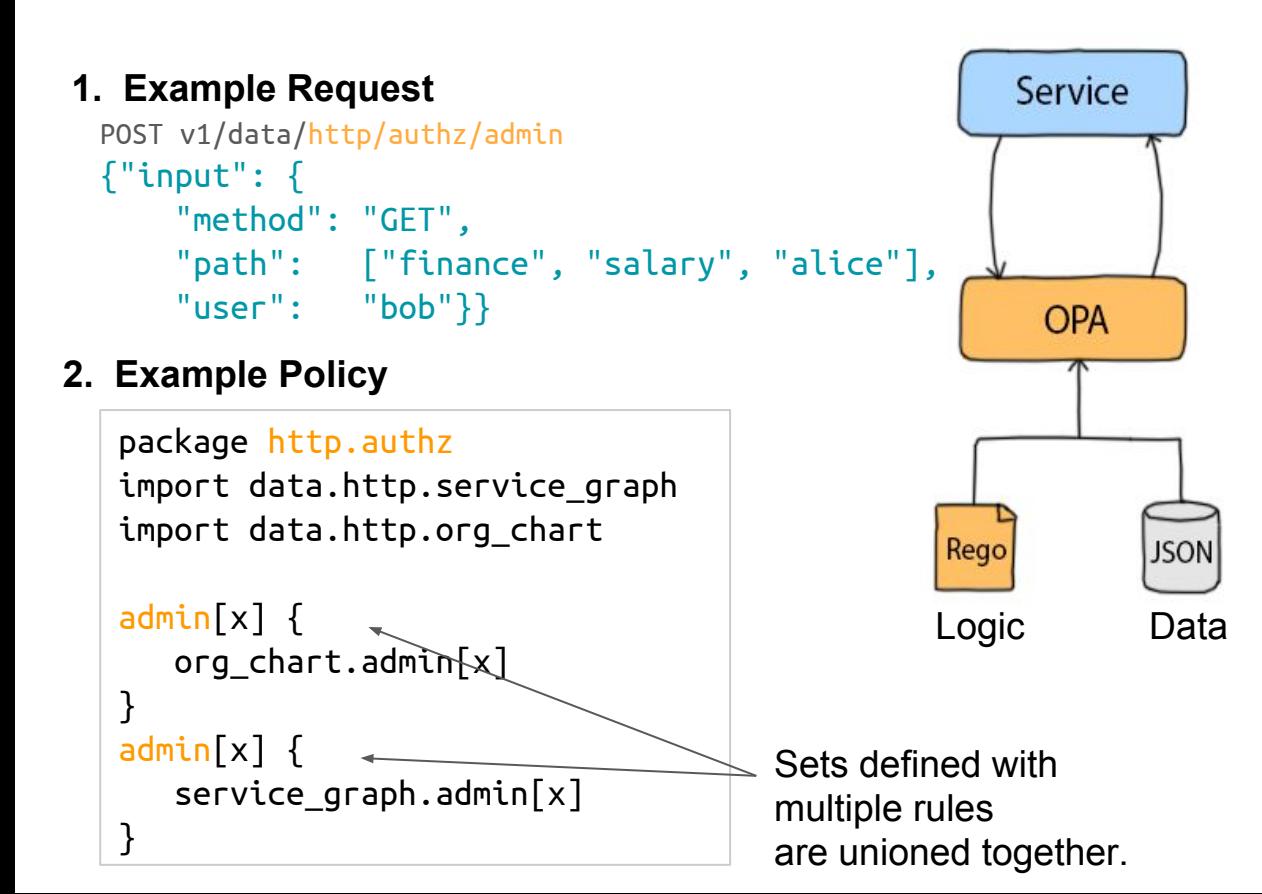

#### **3. Example Response**

{"result": ["bob", "charlie"]}

Policy decision can be any JSON data: boolean, number, string, null, array, or dictionary.

Sets are serialized to JSON arrays.

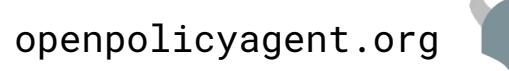

### Thank You!

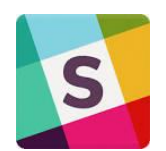

### slack.openpolicyagent.org

# github.com/open-policy-agent/opa

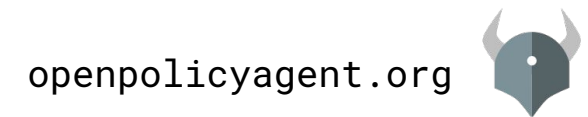